## PRZEDMIOTOWY SYSTEM OCENIANIA Klasa 7

#### **1.** Czego uczymy?

**Główne cele** nauczania informatyki zostały zdefiniowane w podstawie programowej.

- I. Rozumienie, analizowanie i rozwiązywanie problemów na bazie logicznego i abstrakcyjnego myślenia, myślenia algorytmicznego i sposobów reprezentowania informacji.
- II. Programowanie i rozwiązywanie problemów z wykorzystaniem komputera oraz innych urządzeń cyfrowych: układanie i programowanie algorytmów, organizowanie, wyszukiwanie i udostępnianie informacji, posługiwanie się aplikacjami komputerowymi.
- III. Posługiwanie się komputerem, urządzeniami cyfrowymi i sieciami komputerowymi, w tym znajomość zasad działania urządzeń cyfrowych i sieci komputerowych oraz wykonywania obliczeń i programów.
- IV. Rozwijanie kompetencji społecznych, takich jak komunikacja i współpraca w grupie, w tym w środowiskach wirtualnych, udział w projektach zespołowych oraz zarządzanie projektami.
- V. Przestrzeganie prawa i zasad bezpieczeństwa. Respektowanie prywatności informacji i ochrony danych, praw własności intelektualnej, etykiety w komunikacji i norm współżycia społecznego, ocena zagrożeń związanych z technologią i ich uwzględnienie dla bezpieczeństwa swojego i innych.

Cele te są głównym drogowskazem w doborze treści nauczania.

W praktyce szkolnej oceniamy konkretne poczynania uczniów, ich pracę, sposób rozwiązywania problemu, wypowiedź, udział w danej lekcji.

W naszym podejściu kładziemy szczególny nacisk na wykonywanie ćwiczeń praktycznych za pomocą komputera. Mamy przecież do dyspozycji pracownię komputerową, a przed sobą uczniów, którzy w ogromnej większości chcą coś robić na komputerze. Trzeba tylko, aby wykonywane przez nich zadania przyczyniały się do rozwijania umiejętności aktywnego i odpowiedzialnego życia w społeczeństwie informacyjnym.

#### **2.** Czego wymagamy?

W podstawie programowej informatyki wraz z treściami nauczania zostały sformułowane szczegółowe wymagania edukacyjne. Można je zebrać w następujące kategorie wymagań:

1. **Przedstawianie rozwi**ą**za**ń **problemów w postaci planu działania, algorytmu i wreszcie programu**  Problemy te powinny być raczej proste i realne – dotyczące zagadnień, z którymi uczniowie spotykają się w szkole i w życiu codziennym. Z pewnością nie należy wymagać od uczniów biegłości w programowaniu w jakimkolwiek języku.

#### **2. Wykonywanie konkretnych zada**ń **za pomoc**ą **komputera**

Uczniowie powinni w trakcie lekcji wykonywać prace za pomocą komputera i przedstawiać ich wyniki w postaci wydruku, prezentacji, grafiki, arkusza, bazy danych czy programu.

**3. Radzenie sobie z u**ż**ywanym na lekcjach sprz**ę**tem i oprogramowaniem**

Uczniowie powinni bez większych problemów posługiwać się klawiaturą i myszą, korzystać z menu programu, umieć sięgnąć do pomocy, posługiwać się paskami narzędzi, ale przede wszystkim sprawnie tworzyć dokumenty, a następnie zapisywać je, drukować lub prezentować.

#### **4. Umiej**ę**tno**ś**ci bezpiecznej pracy i zarz**ą**dzania informacj**ą

Uczniowie powinni umieć zdobywać i porządkować potrzebne informacje, przekształcać te informacje na użyteczne wiadomości i umiejętności, przedstawiać informacje w syntetycznej formie.

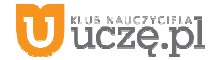

#### **5. Przestrzeganie prawa i zasad współ**ż**ycia, równie**ż **w "**ś**wiecie wirtualnym"**

Obejmuje to w szczególności świadome stosowanie zasad korzystania z oprogramowania, przestrzeganie praw autorskich, podporządkowanie się netykiecie, czyli zasadom zachowania się w internecie, uświadamianie sobie zagrożeń związanych z szybkim rozwojem technologii informacyjnej.

Zatrzymajmy się na chwilę nad wymaganiami o charakterze technicznym i organizacyjnym. Takie wymogi stosujemy sami i polecamy je przy realizacji naszego programu.

Na większości lekcji **wymagamy od uczniów wykonywania** ć**wicze**ń **za pomoc**ą **komputera oraz utrwalenia swojej pracy przez zapisanie jej w pliku**, a często także wydrukowanie bądź umieszczenie w sieci lokalnej, np. w ramach klasowej strony WWW. Znacznie ułatwi nam to ich ocenianie.

Gdy uczeń opuści wiele lekcji i nie wykona kilku ćwiczeń z komputerem, powinniśmy wymagać ich uzupełnienia. Możemy określić, że jeśli na przykład liczba niewykonanych ćwiczeń przekroczy 20% wszystkich prac z danego działu, uczeń powinien to nadrobić.

**Wymagamy zawsze przestrzegania zasad bezpiecznej pracy z komputerem**, regulaminu pracowni komputerowej oraz zasad korzystania z lokalnej sieci szkolnej i sieci rozległej. Wymagamy również, aby uczniowie nie uruchamiali w czasie lekcji gier oraz przeglądarki internetowej bez wyraźnej zgody nauczyciela.

**Nie wymagamy od uczniów korzystania z komputera w domu**. Staramy się zapewnić im warunki do pracy w szkolnej pracowni po lekcjach, organizując koła zainteresowań lub godziny "otwartej pracowni". Uczniowie będą mogli wtedy nadrobić zaległości, poprawiać oceny oraz robić to, czego na lekcji zabraniamy – podróżować po internecie i grać.

Nie wymagamy prowadzenia zeszytu, lecz prosimy uczniów o przynoszenie do szkoły teczki lub segregatora i gromadzenie wydruków oraz notatek wykonywanych podczas lekcji. **Wymagamy** natomiast **systematycznego zapisywania prac wykonywanych za pomoc**ą **komputera w miejscu okre**ś**lonym przez nauczyciela w sieci lokalnej lub w chmurze**. Możemy również prosić uczniów o przynoszenie na lekcje pamięci USB, w celu prowadzenia własnego archiwum plików.

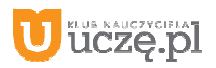

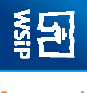

### **Przedmiotowy system oceniania**

#### **KLASA 7**

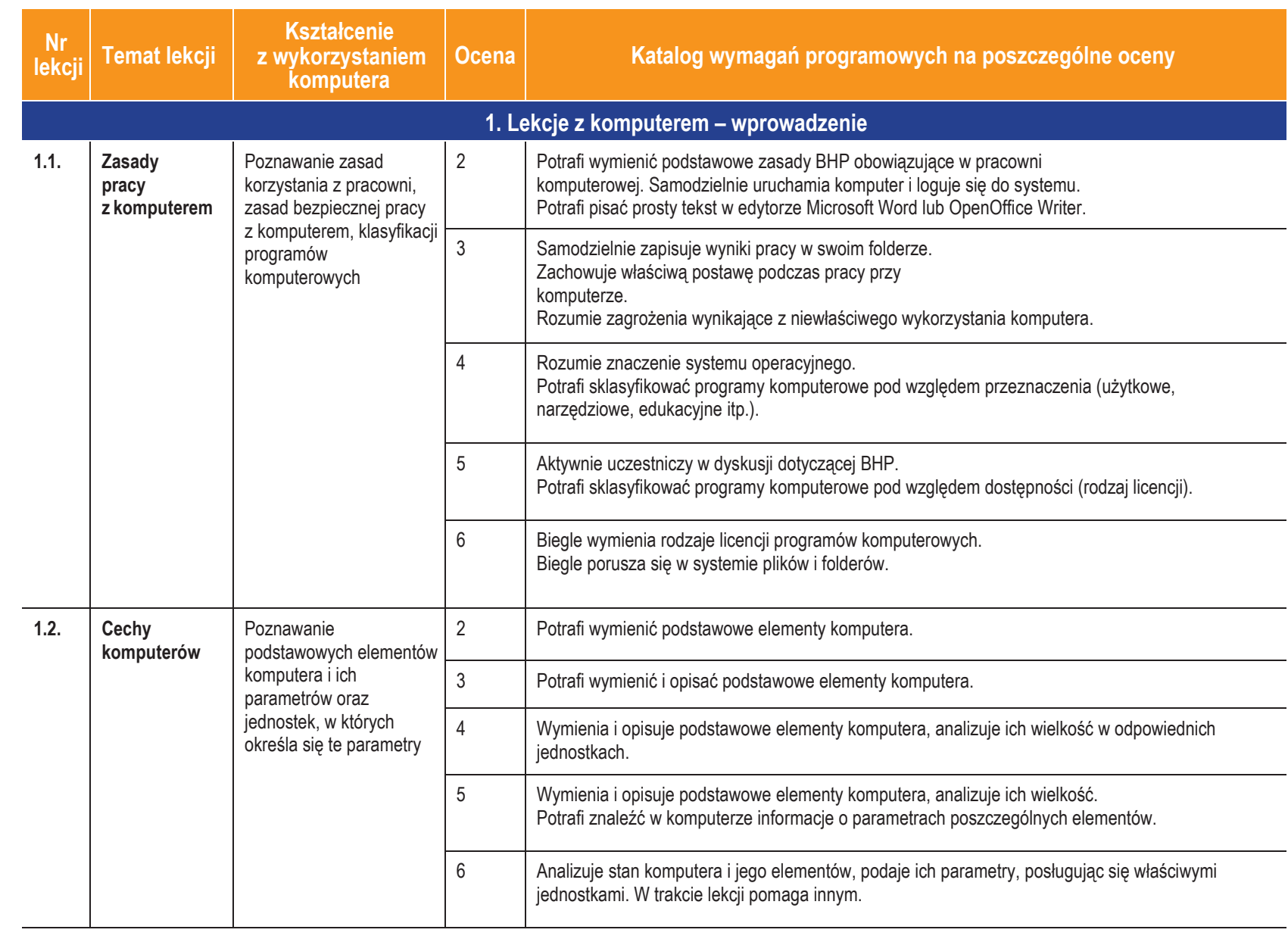

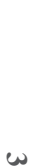

**Ureze-pl** 

AUTORZY: W. Jochemczyk, I. Krajewska-kranas, W. Kranas, M. Wyczółkowski

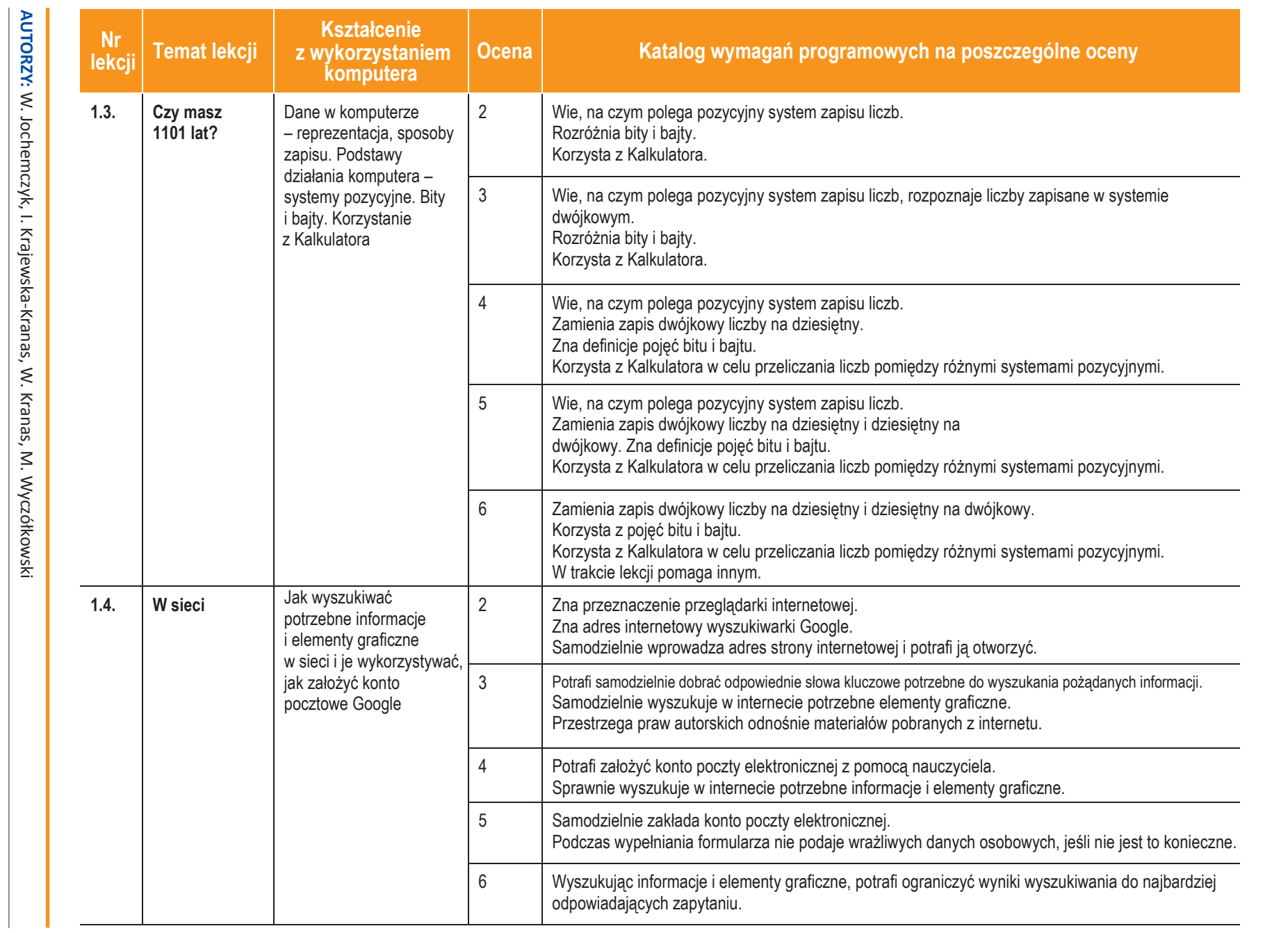

**U** deze pl

**4**

 $\mathbb{O}$  Copyright by Wydawnictwa Szkolne i Pedagogiczne, Warszawa 2017 © Copyright by Wydawnictwa Szkolne i Pedagogiczne, Warszawa 2017

Informatyka | Klasa 7

图

Szkoła podstawowa Szkoła podstawowa

ı

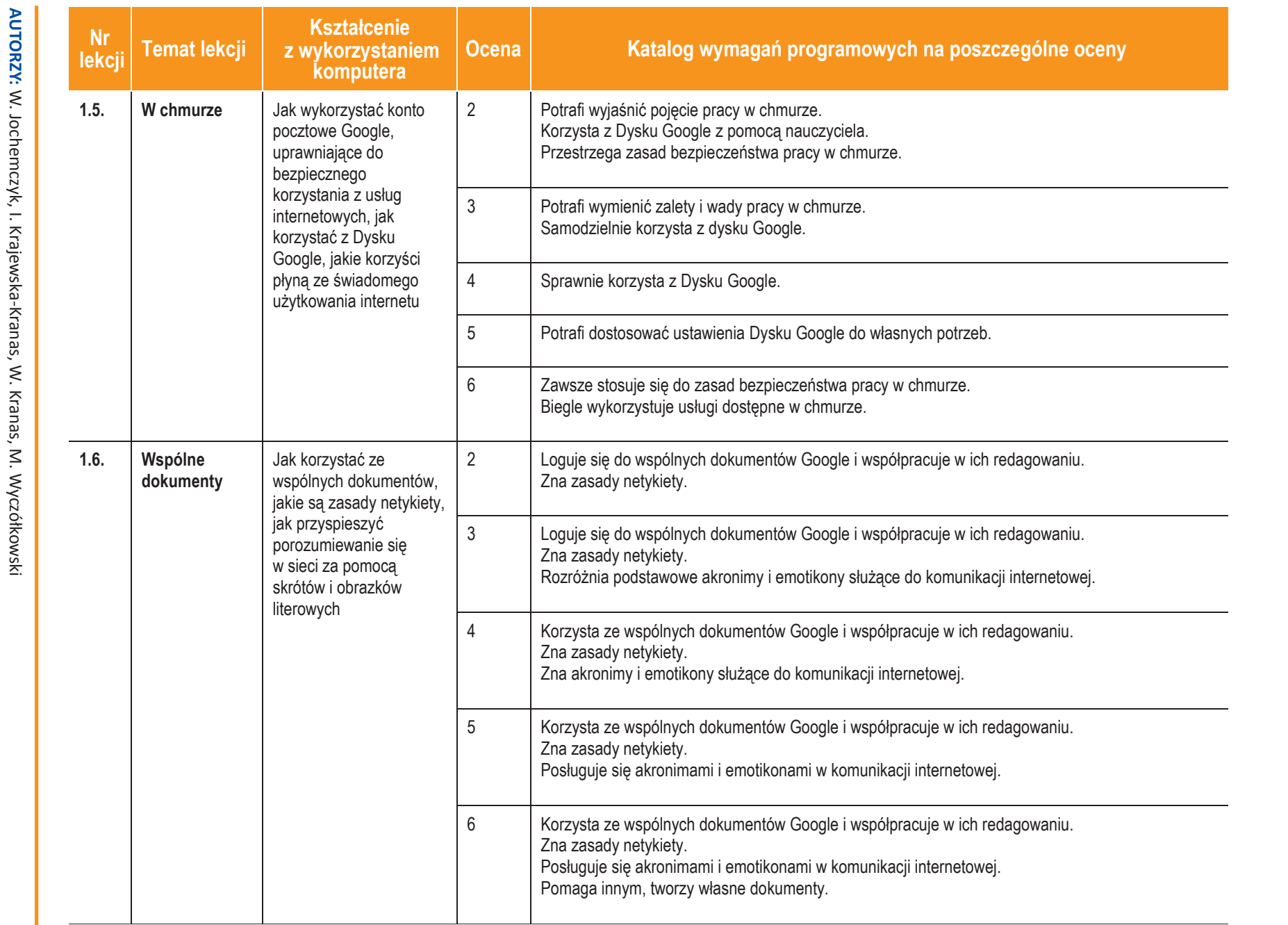

国

|

Klasa 7

Szkoła podstawowa

Szkoła podstawowa

**U** dezegiel

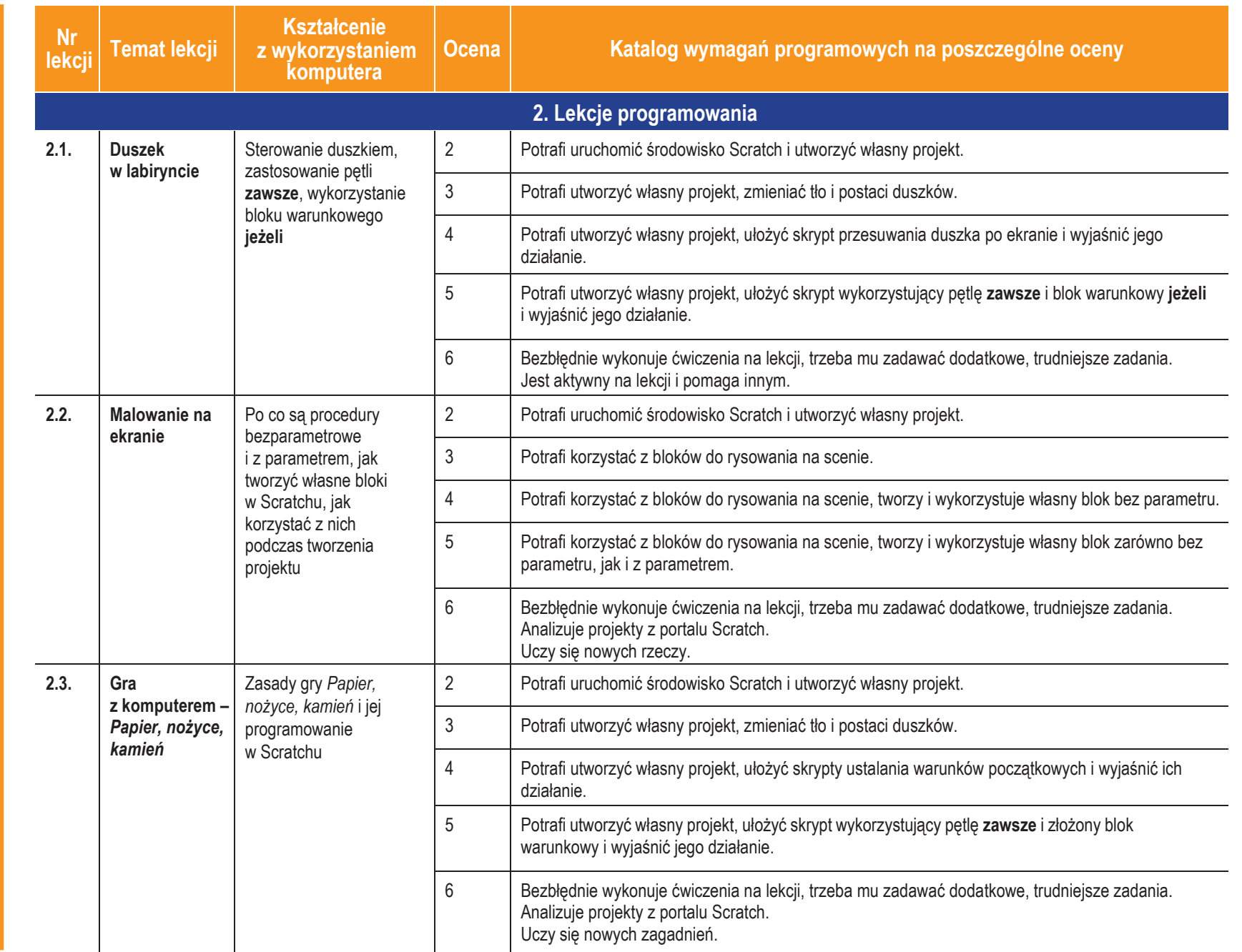

**U** diczęciol

AUTORZY: W. Jochemczyk, I. Krajewska-Kranas, W. Kranas, M. Wyczółkowski

W. Jochemczyk, I. Krajewska-Kranas, W. Kranas, M. Wyczółkowski

**6**

 $\mathbb{O}$  Copyright by Wydawnictwa Szkolne i Pedagogiczne, Warszawa 2017 © Copyright by Wydawnictwa Szkolne i Pedagogiczne, Warszawa 2017

Informatyka

国

|

Klasa 7

Szkoła podstawowa

Szkoła podstawowa

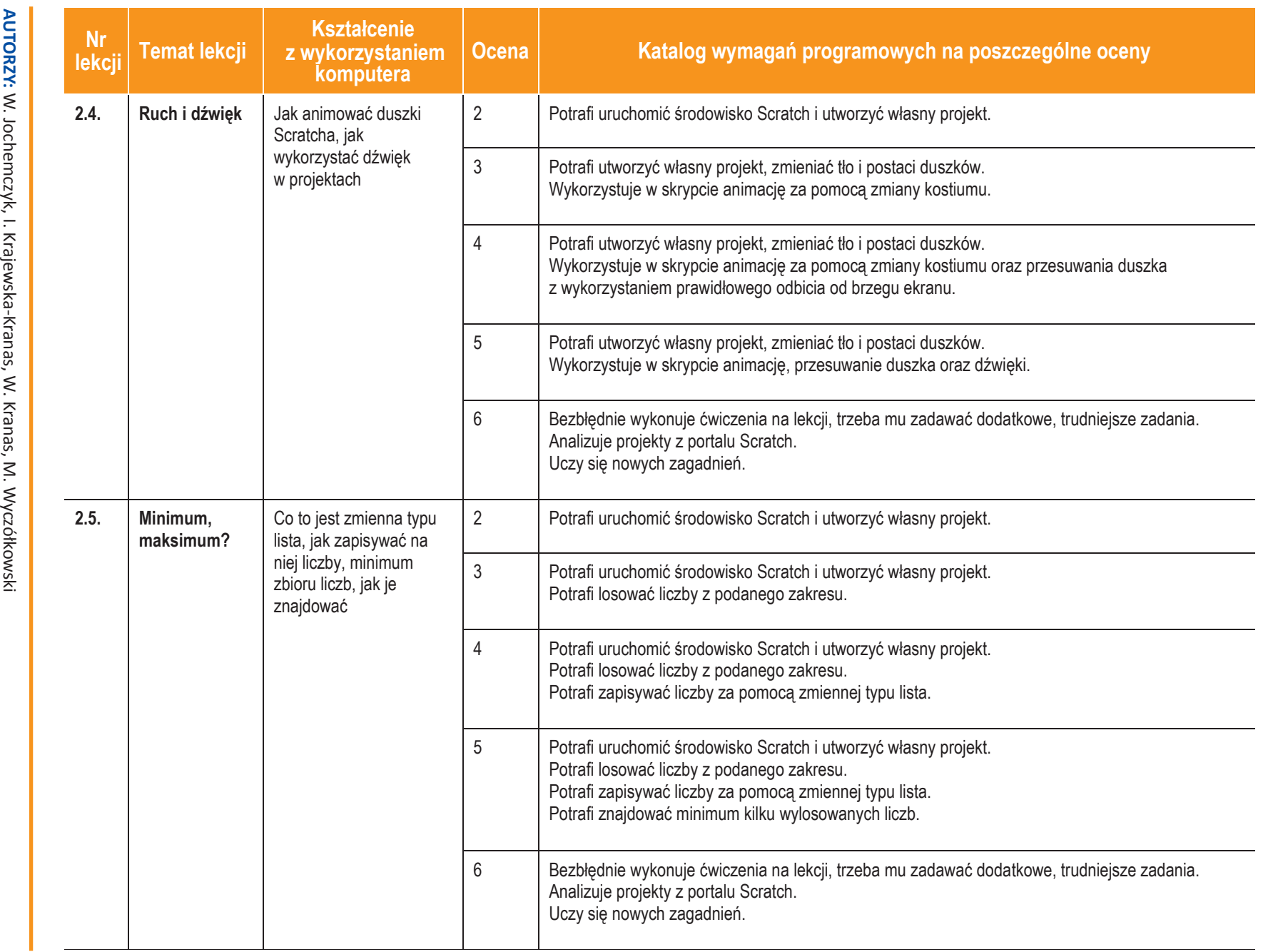

图<br>图

|

Klasa 7

Szkoła podstawowa

Szkoła podstawowa

ı

 $\overline{\phantom{a}}$ 

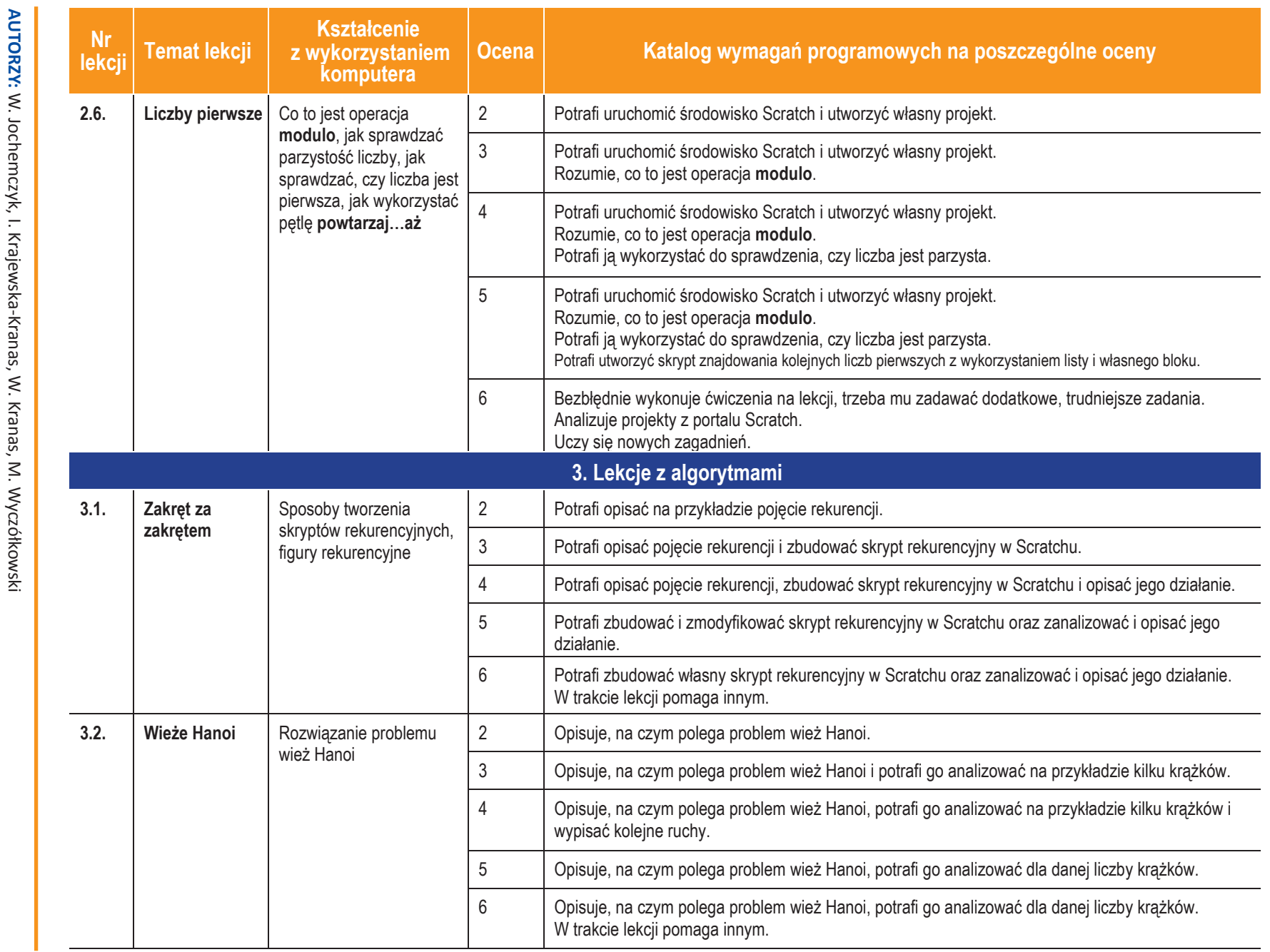

国

|

Klasa 7

Szkoła podstawowa

Szkoła podstawowa

ı

-4 ₹ ىي. ્ડ

**U ticzejn** 

**8**

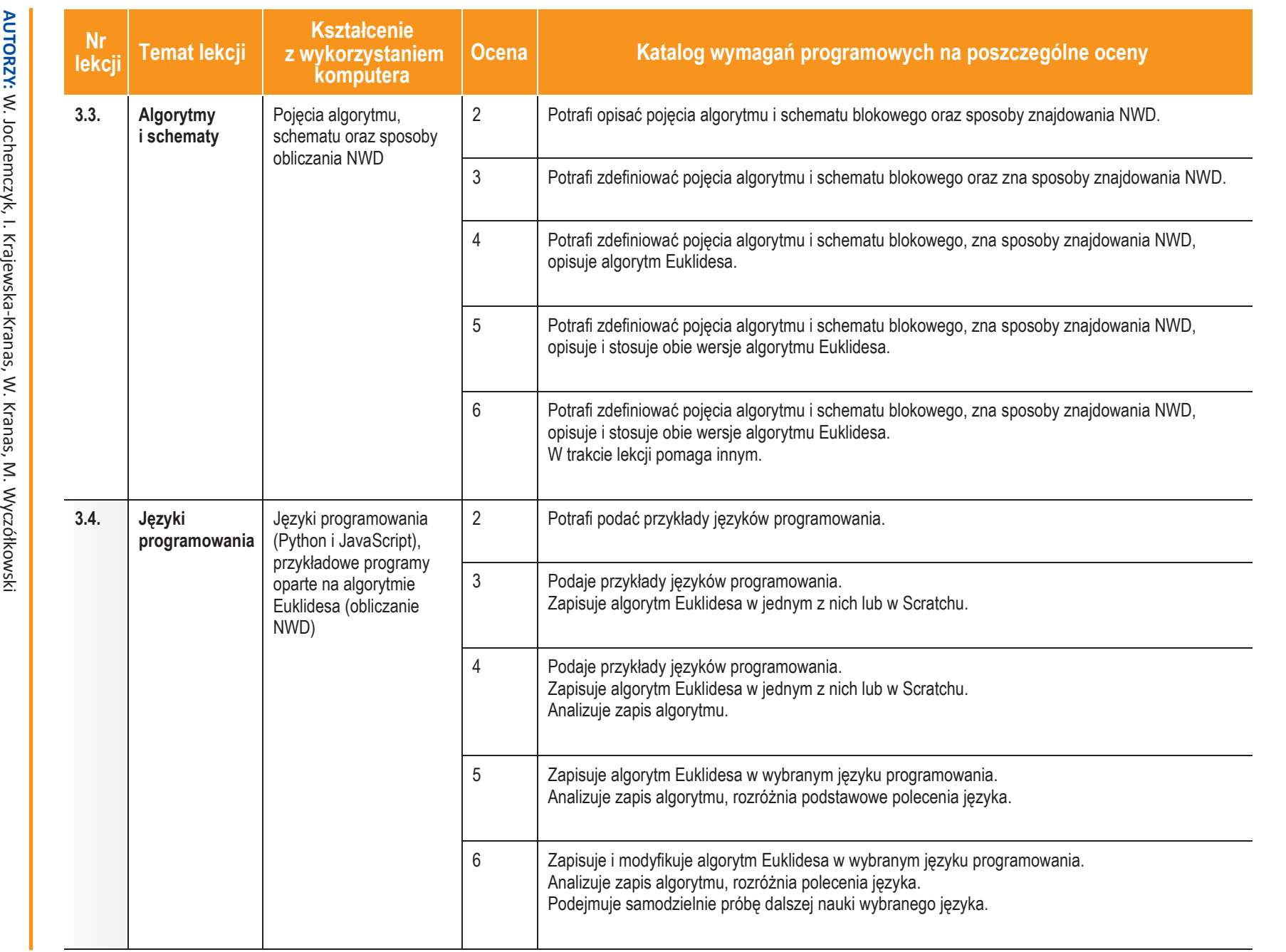

图<br>图

|

Klasa 7

Szkoła podstawowa

Szkoła podstawowa

ı

# **U** üczę-pi

**9**

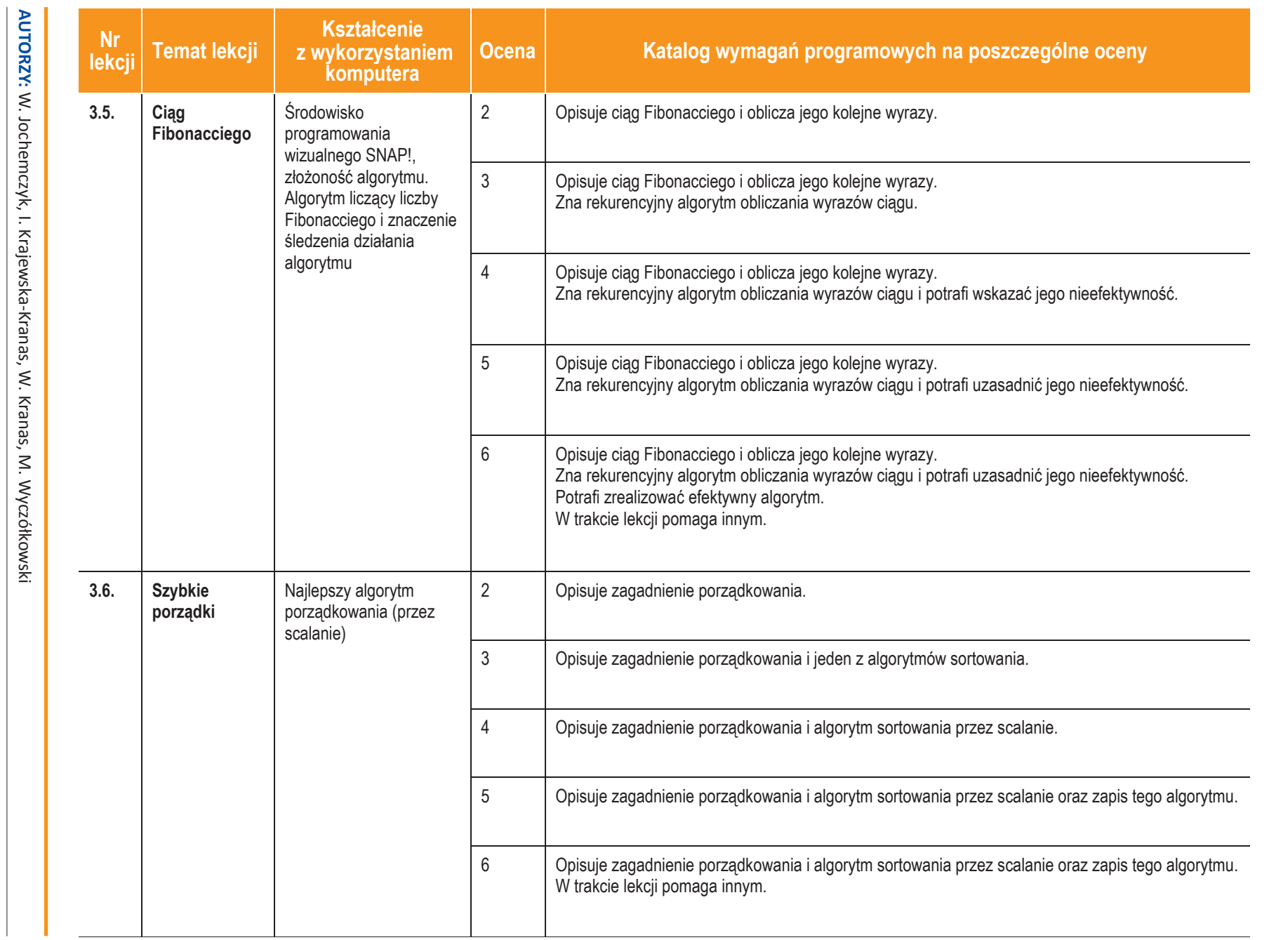

图

|

Klasa 7

Szkoła podstawowa

Szkoła podstawowa

**U** deze pl

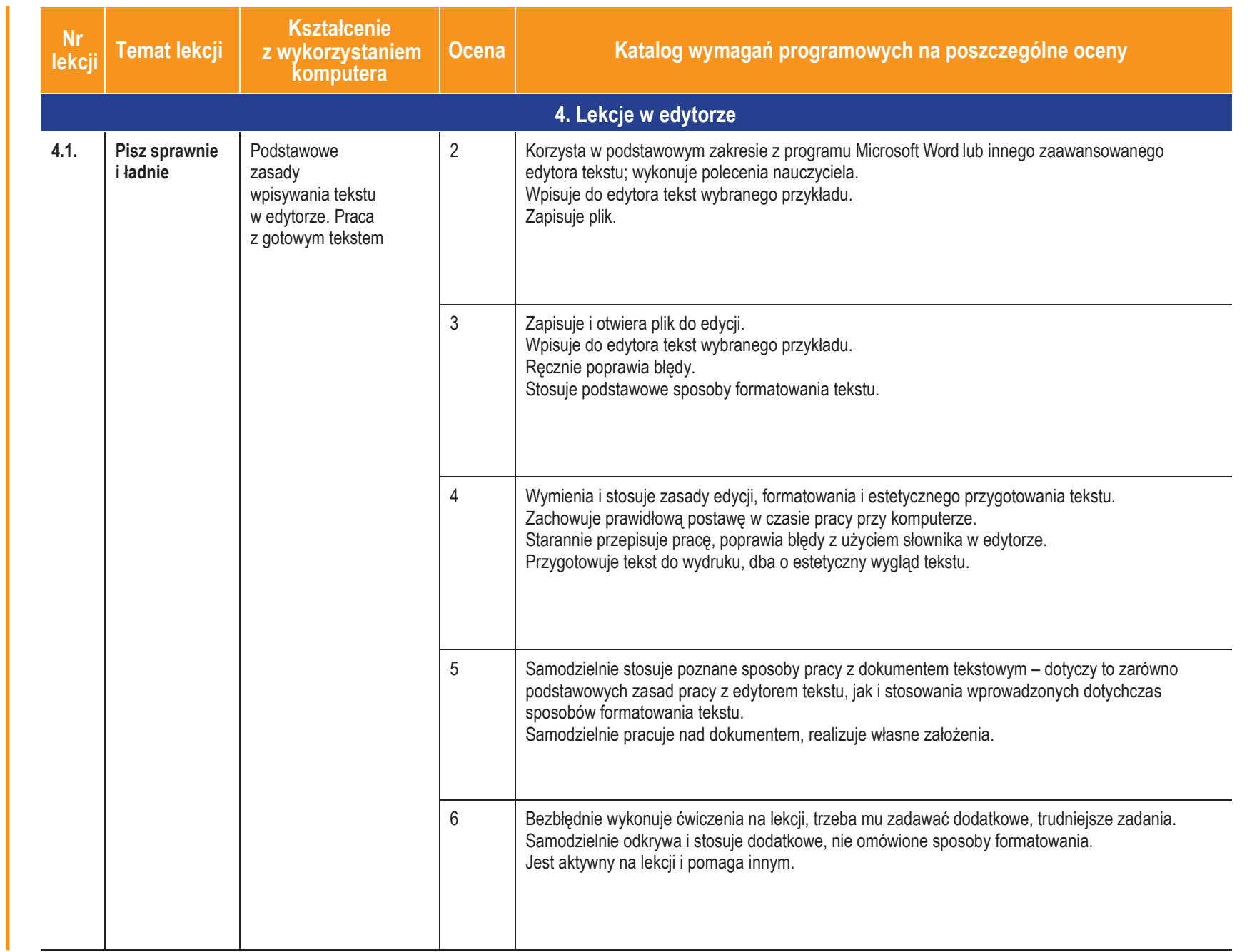

**U** dezeging AUTORZY: W. Jochemczyk, I. Krajewska-Kranas, W. Kranas, M. Wyczółkowski

W. Jochemczyk, I. Krajewska-Kranas, W. Kranas, M. Wyczółkowski

**11**

Szkoła podstawowa

Szkoła podstawowa

Informatyka

国

|

Klasa 7

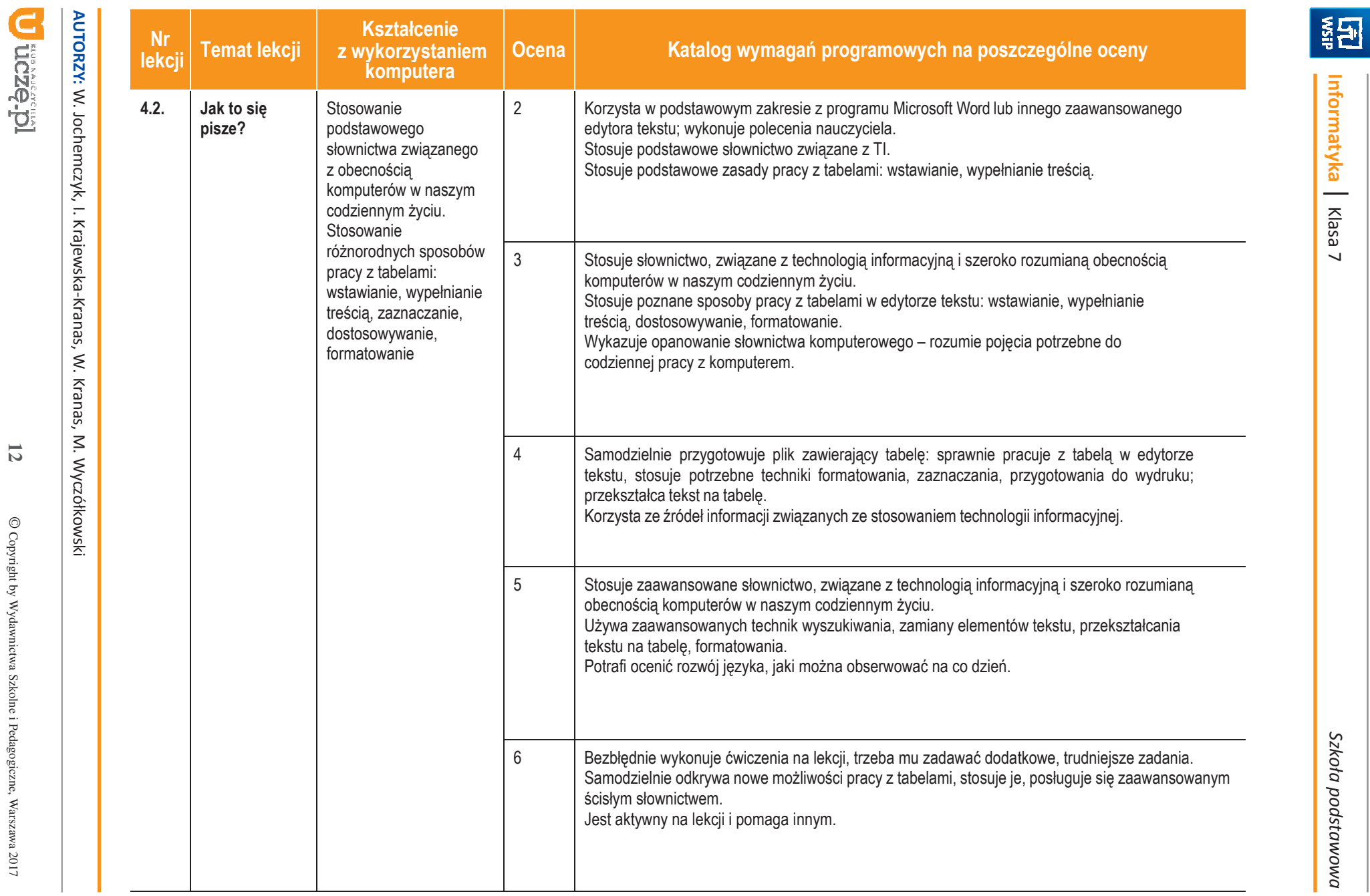

**12**

© Copyright by Wydawnictwa Szkolne i Pedagogiczne, Warszawa 2017

 $\mathbb{O}$  Copyright by Wydawnictwa Szkolne i Pedagogiczne, Warszawa 2017

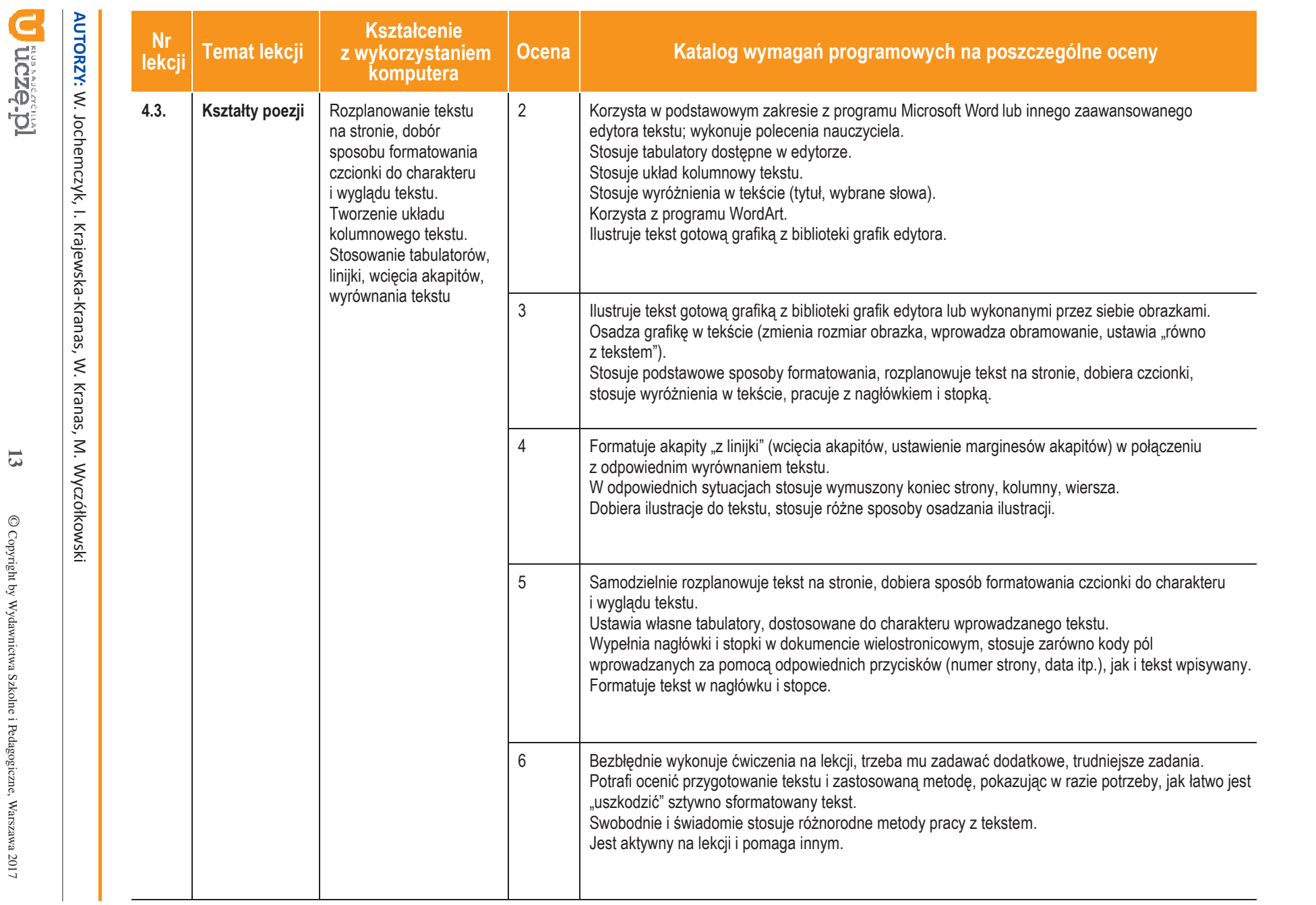

**13**

© Copyright by Wydawnictwa Szkolne i Pedagogiczne, Warszawa 2017

 $\mathbb{O}$ Copyright by Wydawnictwa Szkolne i Pedagogiczne, Warszawa 2017

Informatyka

图

|

Klasa 7

Szkoła podstawowa

Szkoła podstawowa

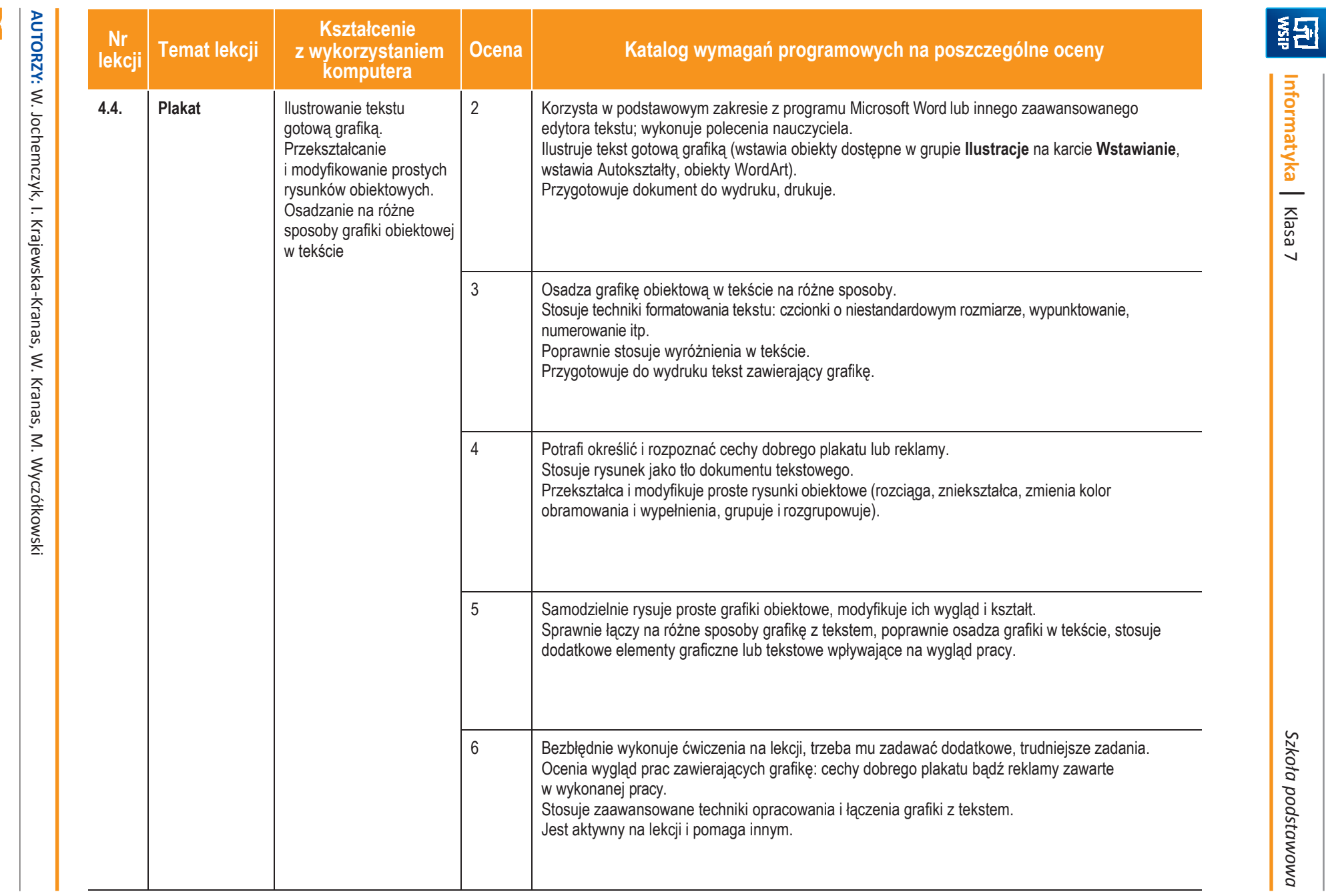

**14**

 $\mathbb{O}$  Copyright by Wydawnictwa Szkolne i Pedagogiczne, Warszawa 2017 © Copyright by Wydawnictwa Szkolne i Pedagogiczne, Warszawa 2017

**U ticzejn** 

Informatyka | Klasa 7

Szkoła podstawowa Szkoła podstawowa

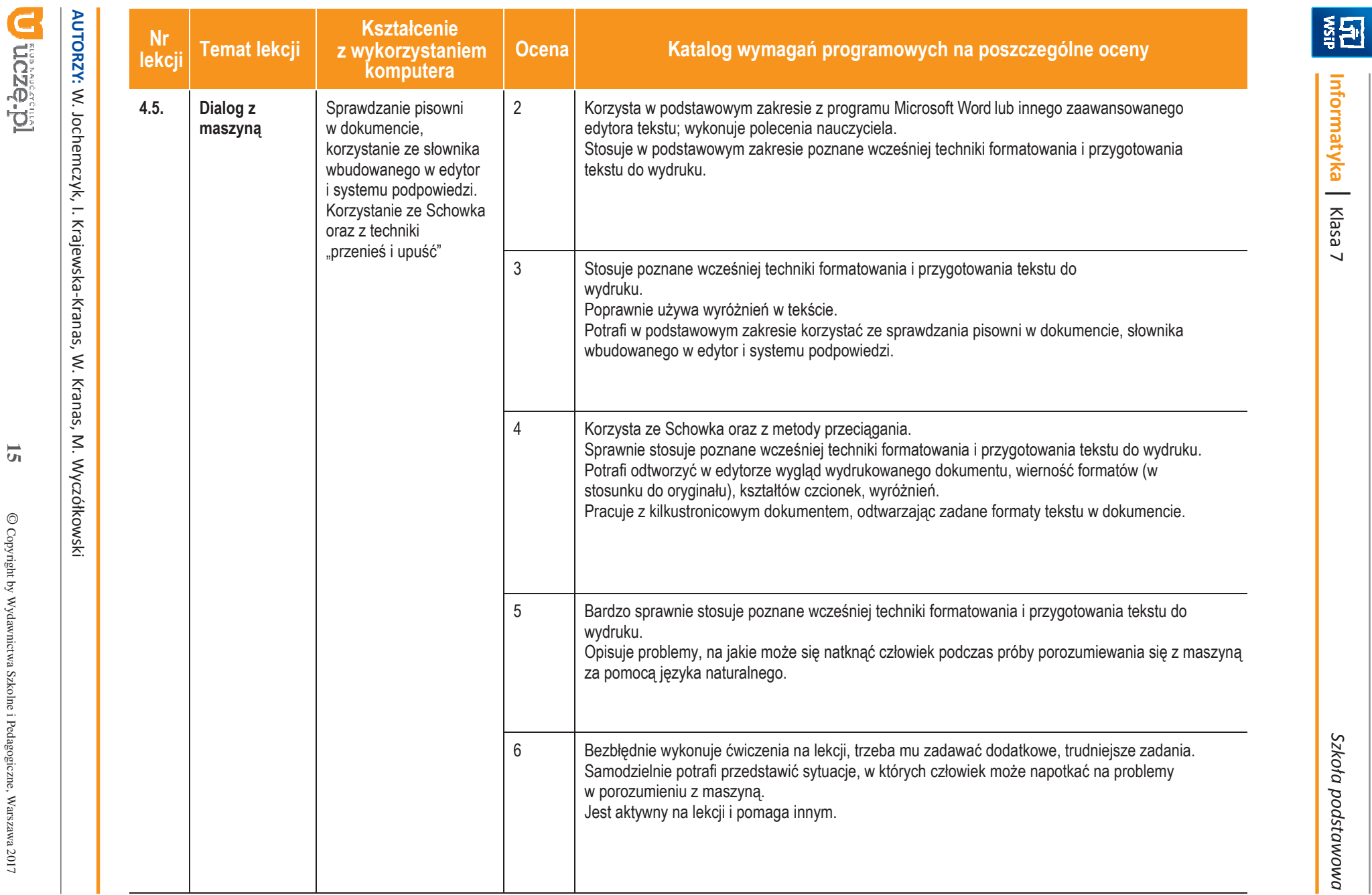

Informatyka | Klasa 7

Szkoła podstawowa

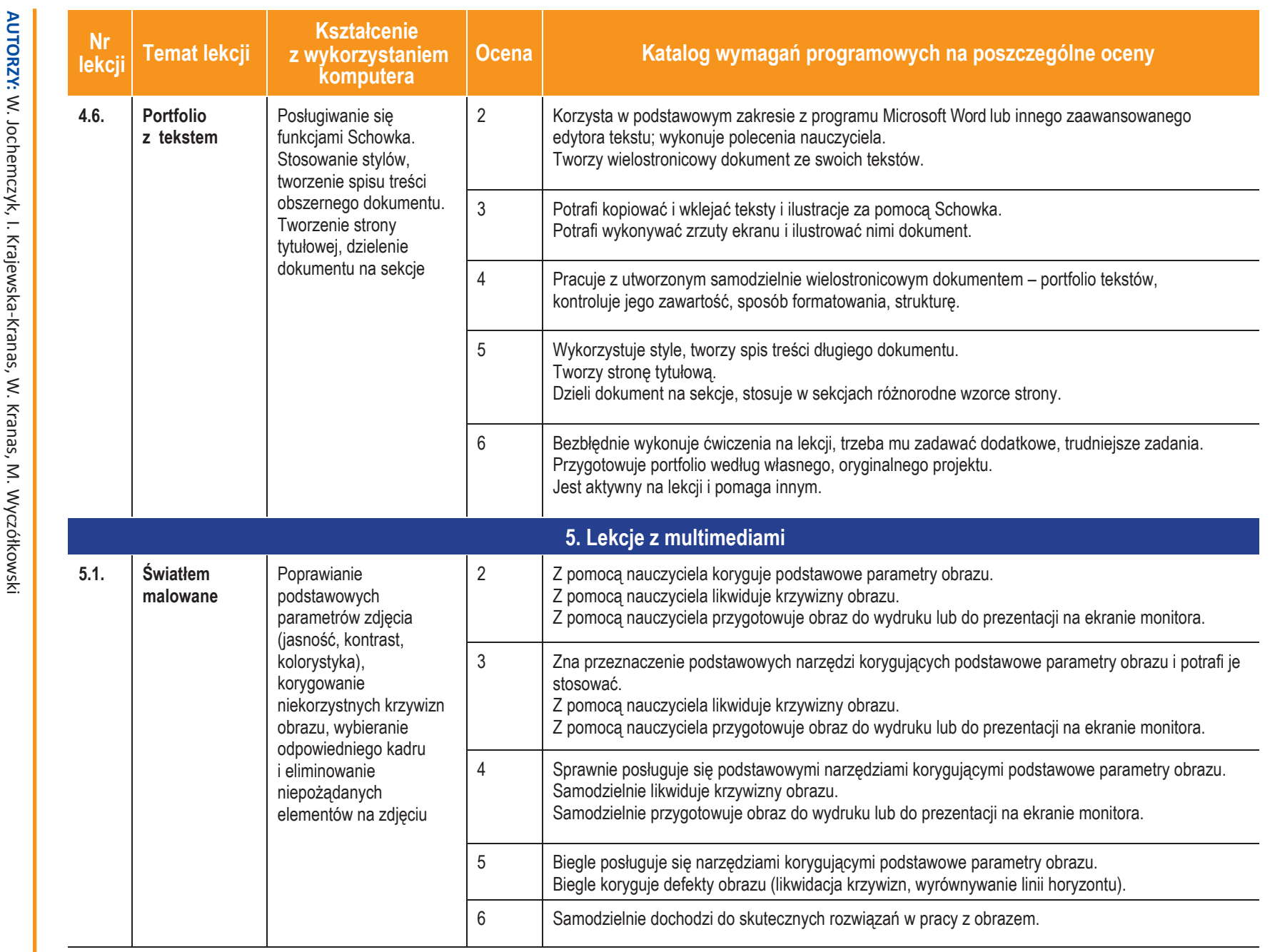

图<br>图

|

Klasa 7

Szkoła podstawowa

Szkoła podstawowa

**U** üczę-pi

**16**

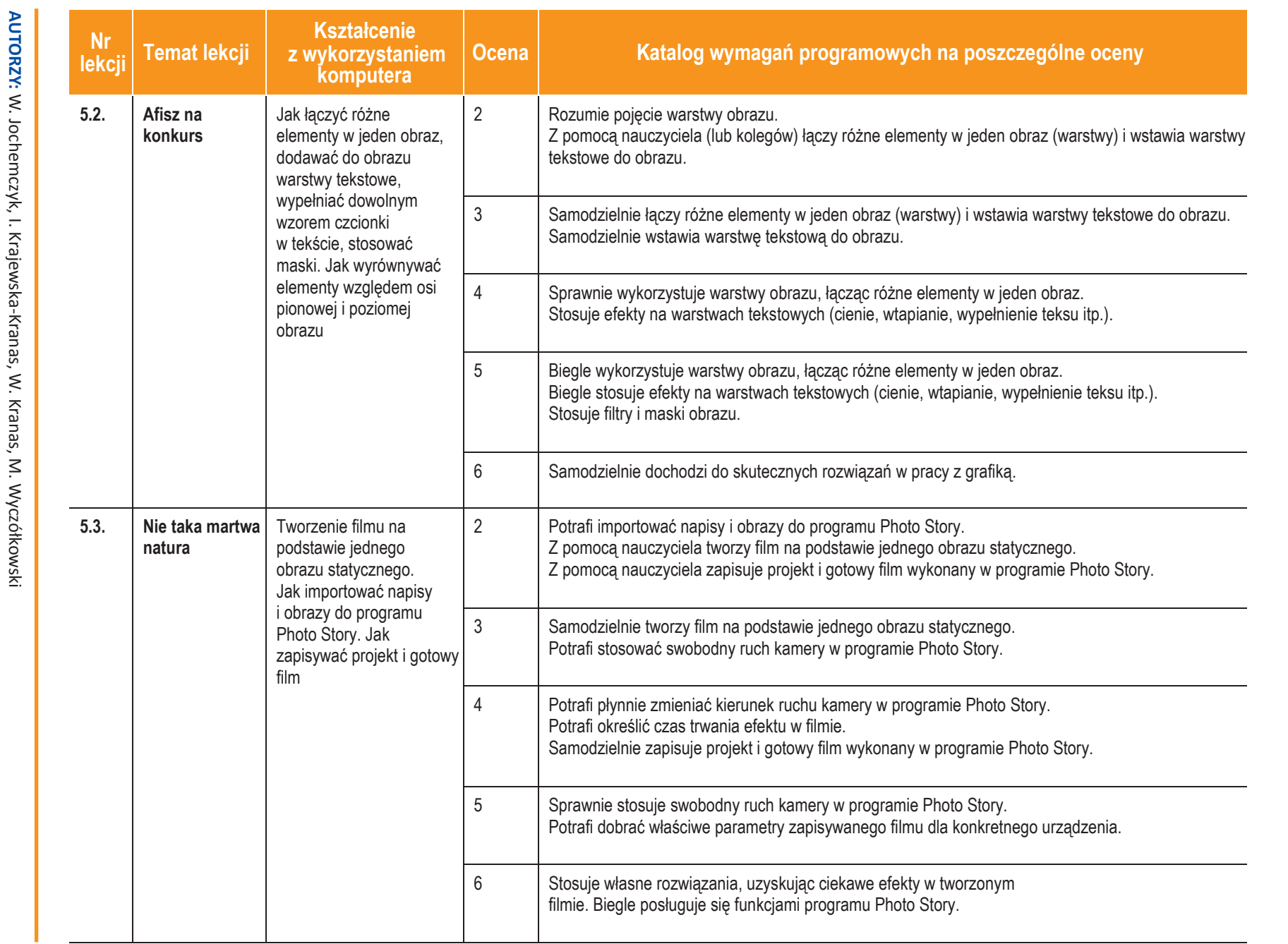

# **U** üczę-pi

**17**

图

Informatyka

|

Klasa 7

Szkoła podstawowa Szkoła podstawowa

ı

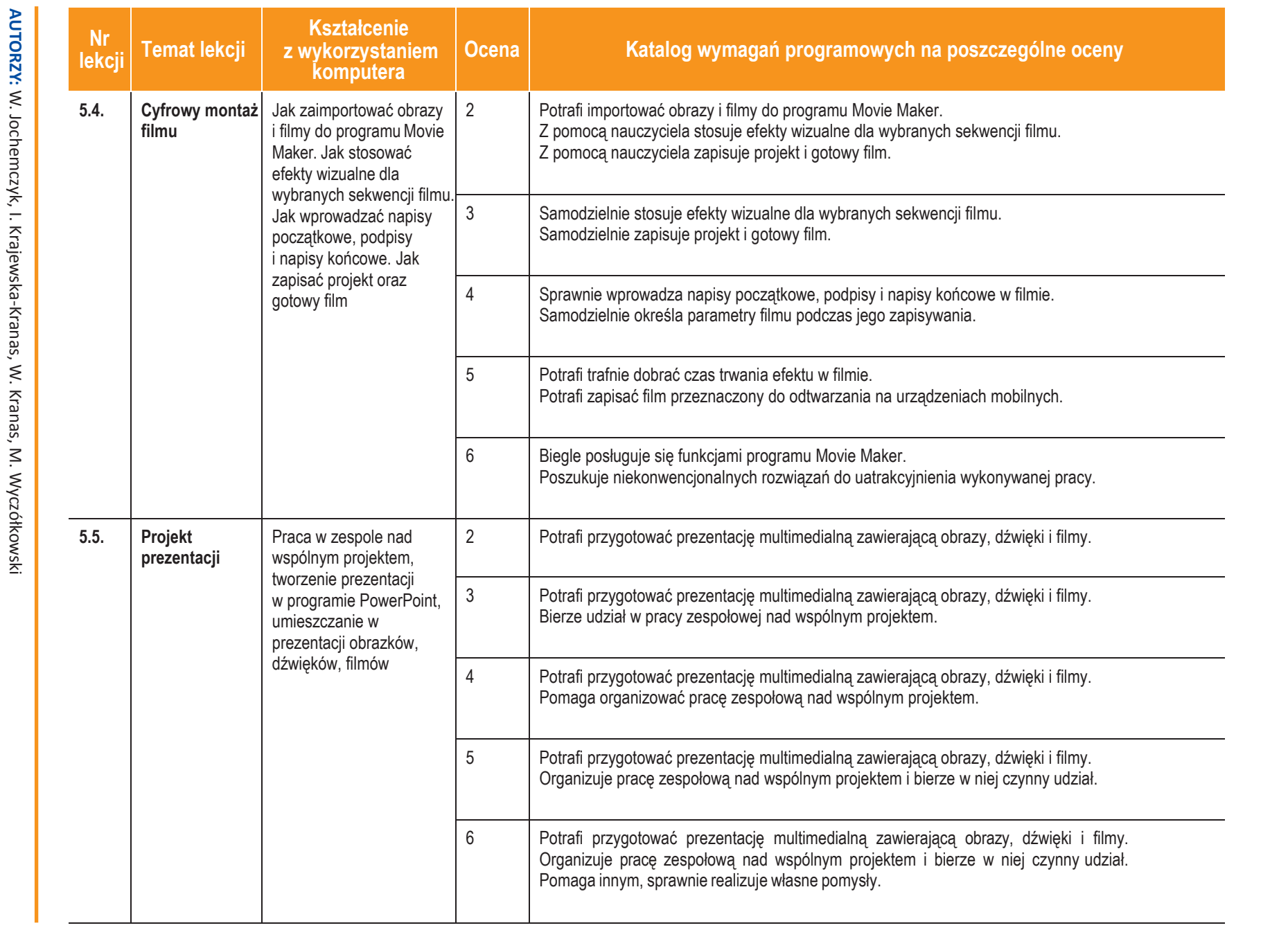

国

Informatyka

|

Klasa 7

Szkoła podstawowa Szkoła podstawowa

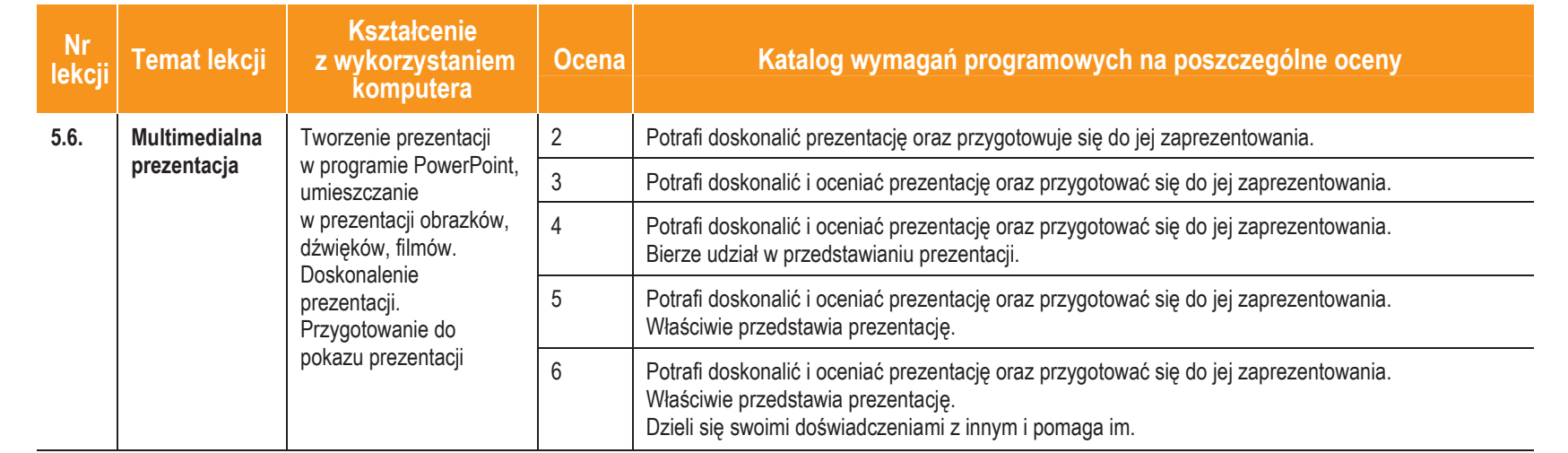

Szkoła podstawowa Szkoła podstawowa

国

Informatyka

|

Klasa 7

 $\mathbb{O}$ Copyright by Wydawnictwa Szkolne i Pedagogiczne, Warszawa 2017 © Copyright by Wydawnictwa Szkolne i Pedagogiczne, Warszawa 2017

**19**

**U** uczę.pl

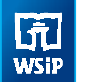

#### 3. Jak i co oceniamy?

Ocenianie uczniów na lekcjach informatyki powinno być zgodne z założeniami szkolnego systemu oceniania.

Oceniamy przede wszystkim **wyniki pracy na lekcji**. Zajęcia z informatyki są w ogromnej większości ćwiczeniami praktycznymi. Ćwiczenia te powinny się kończyć określonym rezultatem. Oceniamy głównie, czy osiągnięty rezultat jest zgodny z postawionym zadaniem, przykładowo: czy skrypt utworzony przez ucznia daje właściwy wynik (zgodny ze specyfikacją zadania).

#### Oceniamy **ró**ż**norodne wiadomo**ś**ci i umiej**ę**tno**ś**ci**.

Treści programowe informatyki są różnorodne. Obejmują zarówno operowanie elementami algorytmiki, jak i posługiwanie się narzędziami informatycznymi, czyli technologią informacyjną. Umiejętności te powinniśmy oceniać w sposób równorzędny. Zdarzają się bowiem uczniowie, którzy świetnie radzą sobie z programami użytkowymi, mają natomiast duże trudności z rozwiązywaniem problemów w postaci algorytmicznej. Bywa też odwrotnie – uczniowie rozwiązujący trudne problemy algorytmiczne i potrafiący sprawnie programować, mają kłopoty z posługiwaniem się programami użytkowymi. Trzeba to uczniom uświadamiać, ale wystawiając ocenę, przykładać większą wagę do ich mocnych stron.

#### Oceniamy przez **opisywanie wyników, sposobu pracy i post**ę**pów** uczniów.

Wystawianie stopni powinno być zgodne z opracowanym w szkole systemem. Ważne jest, aby standardowej ocenie towarzyszył opis osiągnięć uczniów, przynajmniej w postaci komentarza. Opis ten może mieć formę zestawienia tematów ocenianych prac z oceną za wykonaną pracę, ewentualnymi uwagami i oceną sposobu pracy na lekcji. Takie zestawienie można przygotować w sposób zautomatyzowany, jeśli utworzymy tabelę – rodzaj komputerowego dziennika z informatyki.

Skłaniamy uczniów do **samodzielnego oceniania** swojej pracy. Powinni oni umieć stwierdzić, czy ich rozwiązanie jest poprawne. Będzie to łatwiejsze, jeśli będą wiedzieli, jak ich oceniamy i na jakich zasadach. Powinniśmy się starać **uzasadnia**ć **nasze oceny** i dyskutować je z uczniami.

Zgodnie z rozporządzeniem w sprawie oceniania, uczniom i rodzicom powinny być znane wymagania stawiane przez nauczycieli i sposoby oceniania. Poniżej przedstawiamy zestawienie zawierające najważniejsze informacje, które można podać do wiadomości uczniom i rodzicom na początku roku szkolnego.

#### 4. Informacje dla uczniów i rodziców

#### Podręcznik dla ucznia

Jochemczyk W., Krajewska-Kranas I., Kranas W., Wyczółkowski M., *Informatyka kl. 7*, WSiP S.A., Warszawa 2017

#### Książki dodatkowe

Sysło M.M., *Piramidy, szyszki i inne konstrukcje algorytmiczne*, Helion, Warszawa 2015 Sysło M.M., *Algorytmy*, Helion, Warszawa, 2016

Porzycki J., Łukasik U., *Scratch bez tajemnic. Programowanie gier od podstaw*, Helion, Warszawa 2015

Szlagor P., *Scratch 2.0 Programowanie wizualne. Przewodnik po Scratchu dla ka*ż*dego,* http://www.gimwysoka.iap.pl/Scratch.pdf, wgląd luty 2017

Opracowanie zbiorowe, *python.oeiizk.edu.pl*, OEIiZK, wgląd luty 2017

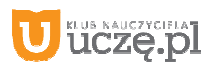

#### Strony WWW konkursów informatycznych

Młodzieżowa Akademia Informatyczna – **http://www.main.edu.pl** Międzynarodowy Konkurs Informatyczny Bóbr – **http://www.bobr.edu.pl/**

#### Co uczniowie powinni przynosić na lekcje?

Polecamy, aby uczniowie przynosili na lekcje teczkę lub segregator na wydruki, notatki, projekty, ewentualnie pamięć USB i podręcznik.

#### Jak będą sprawdzane wiadomości i umiejętności uczniów?

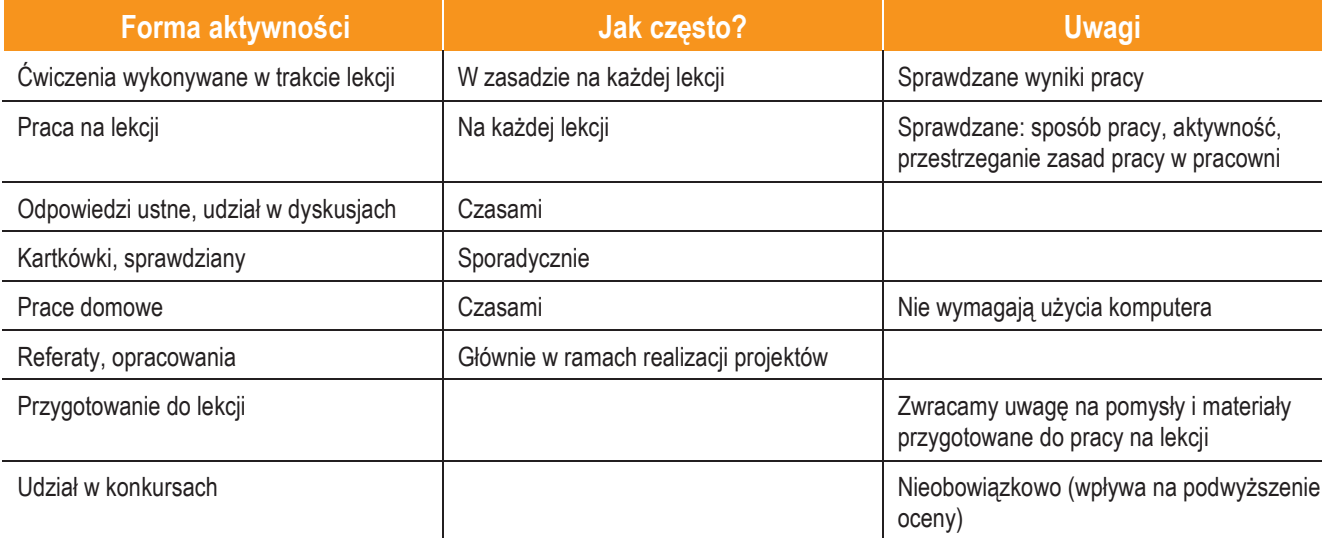

#### **Opis wymaga**ń**, które trzeba spełni**ć**, aby uzyska**ć **ocen**ę**:**

#### **Celuj**ą**c**ą

Uczeń samodzielnie wykonuje na komputerze wszystkie zadania z lekcji i zadania dodatkowe. Jego wiadomości i umiejętności wykraczają poza te, które są zawarte w programie informatyki. Jest aktywny na lekcjach i pomaga innym. Bezbłędnie wykonuje ćwiczenia na lekcji, trzeba mu zadawać dodatkowe, trudniejsze zadania. Bierze udział w konkursach informatycznych, przechodząc w nich poza etap wstępny. Wykonuje dodatkowe prace informatyczne, takie jak tworzenie szkolnej strony WWW, pomoc innym uczniom oraz nauczycielom w wykorzystywaniu komputera na lekcjach.

#### **Bardzo dobr**ą

Uczeń samodzielnie wykonuje na komputerze wszystkie zadania z lekcji. Opanował wiadomości i umiejętności zawarte w programie informatyki. Na lekcjach jest aktywny, pracuje systematycznie i potrafi pomagać innym w pracy. Zawsze kończy wykonywanie ćwiczeń na lekcji i robi je bezbłędnie.

#### **Dobr**ą

Uczeń samodzielnie wykonuje na komputerze nie tylko proste zadania. Opanował większość wiadomości i umiejętności zawartych w programie informatyki. Na lekcjach pracuje systematycznie i wykazuje postępy. Prawie zawsze kończy wykonywanie ćwiczeń na lekcji i robi je niemal bezbłędnie.

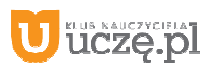

W przypadku **ni**ż**szych stopni** istotne jest to, czy uczeń spełnił podstawowe wymagania wymienione w podstawie programowej, czyli:

- I. Rozumienie, analizowanie i rozwiązywanie problemów na bazie logicznego i abstrakcyjnego myślenia, myślenia algorytmicznego i sposobów reprezentowania informacji.
- II. Programowanie i rozwiązywanie problemów z wykorzystaniem komputera oraz innych urządzeń cyfrowych…
- III. Posługiwanie się komputerem, urządzeniami cyfrowymi i sieciami komputerowymi…
- IV. Rozwijanie kompetencji społecznych, takich jak komunikacja i współpraca w grupie....
- V. Przestrzeganie prawa i zasad bezpieczeństwa.

#### **Dostateczn**ą

Uczeń potrafi wykonać na komputerze proste zadania, czasem z niewielką pomocą. Opanował wiadomości i umiejętności na poziomie nieprzekraczającym wymagań zawartych w podstawie programowej informatyki. Na lekcjach stara się pracować systematycznie, wykazuje postępy. W większości wypadków kończy wykonywanie ćwiczeń na lekcji.

#### **Dopuszczaj**ą**c**ą

Uczeń czasami potrafi wykonać na komputerze proste zadania, opanował część umiejętności zawartych w podstawie programowej informatyki. Na lekcjach pracuje niesystematycznie, jego postępy są zmienne, nie kończy wykonywania niektórych ćwiczeń. Braki w wiadomościach i umiejętnościach nie przekreślają możliwości uzyskania przez ucznia podstawowej wiedzy i umiejętności informatycznych w toku dalszej nauki.

#### **Niedostateczn**ą

Uczeń nie potrafi wykonać na komputerze prostych zadań. Nie opanował podstawowych umiejętności zawartych w podstawie programowej informatyki. Nie wykazuje postępów w trakcie pracy na lekcji, nie pracuje na lekcji lub nie kończy wykonywania ćwiczeń. Nie ma wiadomości i umiejętności niezbędnych do kontynuowania nauki na wyższym poziomie.

#### Jak uczeń może poprawić ocenę?

Aby poprawić ocenę, uczeń powinien powtórnie wykonać najgorzej ocenione zadania (lub zadania podobnego typu) w trakcie dodatkowych zajęć pozalekcyjnych (np. w godzinach, kiedy otwarta jest pracownia komputerowa) lub w domu, jeśli mamy pewność, że będzie pracował samodzielnie.

#### Ile razy w semestrze uczeń może być nieprzygotowany do lekcji?

Uczeń może być nieprzygotowany do lekcji dwa razy w semestrze. Musi to zgłosić nauczycielowi przed lekcją. Nieprzygotowanie nie zwalnia jednak ucznia z udziału w lekcji (jeśli to konieczne, na lekcji powinni mu pomagać koledzy i nauczyciel).

Co powinien zrobić uczeń, gdy był dłużej nieobecny w szkole? W miarę możliwości powinien nadrobić istotne ćwiczenia i zadania wykonywane na opuszczonych lekcjach.

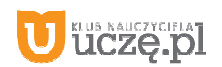